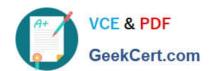

# NS0-526<sup>Q&As</sup>

NetApp Certified Implementation Engineer - Data Protection

# Pass NetApp NS0-526 Exam with 100% Guarantee

Free Download Real Questions & Answers PDF and VCE file from:

https://www.geekcert.com/ns0-526.html

100% Passing Guarantee 100% Money Back Assurance

Following Questions and Answers are all new published by NetApp
Official Exam Center

- Instant Download After Purchase
- 100% Money Back Guarantee
- 365 Days Free Update
- 800,000+ Satisfied Customers

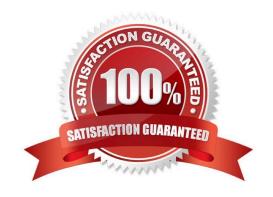

## https://www.geekcert.com/ns0-526.html 2024 Latest geekcert NS0-526 PDF and VCE dumps Download

#### **QUESTION 1**

You are asked to protect your customer\\'s Exchange environment. You deploy SnapCenter 4.1 and the plug-in for Microsoft Exchange Server. While creating the backup policy, you select the Full and Log Backup from the list of supported backup types.

In this scenario, what would the Full and Log Backup type allow you to protect within Exchange?

- A. all databases but no transaction logs
- B. all databases and all transaction logs
- C. all uncommitted transaction logs and all of the databases
- D. all transaction logs but none of the databases

Correct Answer: B

#### **QUESTION 2**

What are two capabilities enabled by Snapshot copies? (Choose two.)

- A. Change the volume language of a secondary Snapshot copy.
- B. Recoverprevious versions of a file that was deleted.
- C. Write to the Snapshot copy.
- D. Create a clone of a FlexVol volume.

Correct Answer: BD

#### **QUESTION 3**

Click the Exhibit button.

# https://www.geekcert.com/ns0-526.html

2024 Latest geekcert NS0-526 PDF and VCE dumps Download

Vserver Name: svm sanluns01

Volume Name: vol\_sanluns01dev\_01

Aggregate Name: aff\_01\_aggr1

Volume Size: 100Gb Volume State: online

Volume Style: flex

Available Size: 1000.0GB

Total User-Visible Size: 1000GB

Used Size: 2.00MB

Used Percentage: 0%

Volume Nearly Full Threshold Percent: 95%

Volume Full Threshold Percent: 98%

Maximum Autosize: 1.17TB

Minimum Autosize: 1000GB

Autosize Grow Threshold Percentage: 95% Autosize Shrink Threshols Percentage: 50%

Autosize Mode: true

Space Guarantee in Effect: true

Space SLO in Effect: true

Space SLO: none

Space Guarantee Style: none

Fractional Reserve: 100%

Snapshot Reserve Used: 0%

Snapshot Policy: none

Node name: aff-01

Referring to the exhibit, whichsetting specifies the point that the vol\_sanluns01dev\_01 volume will increase in size?

- A. Volume Nearly Full Threshold Percent
- B. Space Guarantee in Effect
- C. Autosize Grow Threshold Percentage
- D. Fractional Reserve

Correct Answer: C

#### **QUESTION 4**

When volumes are set to be thin-provisioned, what must be monitored for space usage?

- A. Snapshot reserve
- B. aggregate

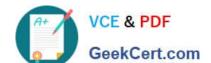

## https://www.geekcert.com/ns0-526.html

2024 Latest geekcert NS0-526 PDF and VCE dumps Download

C. volume clone space

D. LUN

Correct Answer: B

#### **QUESTION 5**

Your customer is running an older cluster that uses Data ONTAP 8.1 Cluster-Mode. They would like to create a SnapMirror relationship with their new ONTAP 9.5 cluster.

In this scenario, what must the customer do to create the SnapMirror relationship?

- A. The customer can create a DP type SnapMirror relationship without needing to perform an upgrade.
- B. The customer must first upgrade the Data ONTAP 8.1 Cluster-Mode storage array to at least ONTAP
- 9.1 and then create the XDP SnapMirror relationship.
- C. The customer must first upgrade the Data ONTAP 8.1 Cluster-Mode storage array to at least ONTAP
- 8.3 and then create the XDP SnapMirror relationship.
- D. The customer can create a XDP type SnapMirror relationship without needing to perform an upgrade.

Correct Answer: C

Latest NS0-526 Dumps

NS0-526 Practice Test

NS0-526 Exam Questions